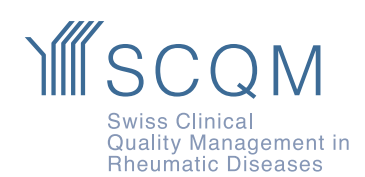

**SCQM Foundation** Aargauerstrasse 250 8048 Zürich

+41 43 268 55 77 scqm@hin.ch www.scam.ch

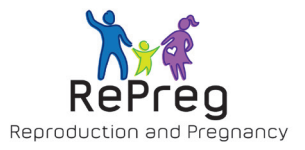

# **Registre de grossesse RePreg**

### **Pourquoi inclure vos patientes dans le registre de grossesse RePreg?**

Le planning familial est un sujet important, y compris pour les femmes atteintes de maladies rhumatismales inflammatoires. Leur désir d'enfant se réalise cependant plus rarement que chez les femmes en bonne santé. Les questions concernant les risques éventuels pendant la grossesse pour la mère et l'enfant, ainsi que la sécurité des médicaments antirhumatismaux pour la santé de l'enfant, jouent un rôle important.

Le suivi systématique et prospectif des patientes atteintes d'une maladie rhumatismale inflammatoire dans le registre de grossesse RePreg du SCQM, contribuera à améliorer les données, jusqu'ici insuffisantes, sur l'interaction entre la maladie, la grossesse, le traitement antirhumatismal et la santé de l'enfant. La qualité de la prise en charge des femmes atteintes de maladies rhumatismales inflammatoires avant, pendant et après la grossesse pourra ainsi être améliorée à long terme.

## **Quelles sont les patientes que vous pouvez inclure?**

Patientes avec les diagnostics suivants

- polyarthrite rhumatoïde,
- spondylarthrite axiale,
- arthrite psoriasique,
- arthrite non spécifique

# **À quel moment pouvez-vous inclure des patientes dans le registre de grossesse RePreg?**

- en cas de désir d'enfant
- pendant la grossesse
- jusqu'à deux mois post partum

# **Quelle est la fréquence de la documentation?**

Le SCQM recommande d'effectuer un contrôle intermédiaire aux moments suivants. La patiente reçoit à ces moments-là un questionnaire sur sa grossesse, l'activité de la maladie et, plus tard, sur la santé de l'enfant.

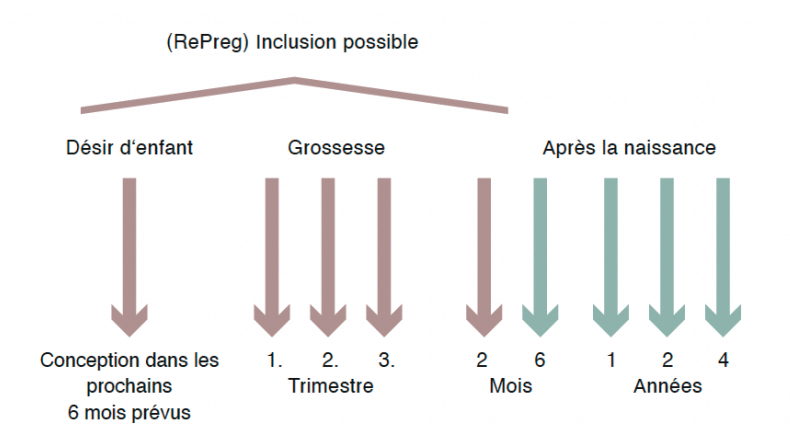

**Conseil** Si la patiente est enceinte au moment de l'inclusion, il est possible de convenir directement des contrôles intermédiaires SCQM pour le 1.,2. et 3. trimestre.

La sage-femme de l'étude de l'Hôpital universitaire de Berne prend contact avec la patiente par téléphone un mois après l'accouchement afin de recueillir les données de naissance de son enfant.

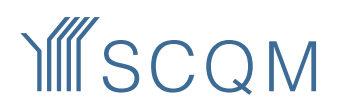

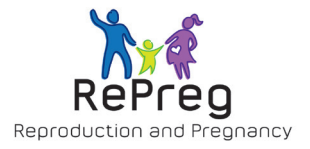

# **Quelles sont les données collectées?**

- Activité de la maladie et traitement antirhumatismal
- Déroulement de la grossesse et de l'accouchement
- Complications maternelles et foetales
- La santé et le développement de l'enfant jusqu'à l'âge de 4 ans (données recueillies par le pédiatre et consignées dans le carnet de santé de l'enfant)

# **Comment inclure la patiente dans le registre de grossesse RePreg?**

• Cliquez sur l'onglet "Grossesse"

# **4 Monika RePreg**

433 | femme | 6.2.1997 (25 ans) | Visite: 15.2.2022

|In Tableau de bord | ▲ Profil | 点 Échantillons bio (0) | 〒 Médicaments | ▲ Effet secondaire (0) | ♥ Problèmes de santé | □ Imagerie | Grossesse (\*) | □ Saisie des données du patient | ' ETâches | 10 Partage de données

- Inscrivez l'état de grossesse
- Cochez "Oui" dans la case "Participation aux enquètes sur la grossesse"
- Inscrivez le numéro de téléphone portable de la patiente
- Cliquez sur sauvegarder pour enregistrer l'inclusion
- Télécharger la déclaration de consentement signée pour l'enfant dans la base de données sous Profil
- Vous trouverez le lien vers la déclaration de consentement dans l'onglet "Grossesse" ou dans les formulaires

### État de la grossesse de la patiente

- $\Box$  La patiente est enceinte
- $\Box$  La patiente a récemment accouché (< 2 mois)
- La patiente souhaite avoir un enfant
- □ La patiente n'est pas enceinte

La patiente est prête à participer à un questionnaire détaillé sur la grossesse □ Non ■ Oui

### Téléphone portable

La patiente reçoit les données d'accès par SMS. On vous prie de planifier des contrôles intermédiaires SCQM les semaines de la grossesse 10, 20 et 30. Aux mêmes semaines la patiente recevra des questions supplémentaires par voie électronique  $+41$   $\div$  076 517 10 10

# **Déposer une grossesse**

Si une patiente souhaitant avoir un enfant a été incluse dans RePreg, l'état de grossesse doit être adapté après la survenue de la grossesse, afin que le premier questionnaire RePreg soit envoyé via le lien SMS. Pour ce faire, actualisez l'état de grossesse dans l'onglet "Grossesse".

**Conseil** Si, dans l'onglet "Saisie des données du patient", vous indiquez "Oui" pour la "participation à mySCQM avec de brefs questionnaires mensuels", la conception peut être rapportée par la patiente.

# **Direction du projet**

Frauke Förger, professeur et docteur en médecine Centre pour la grossesse en cas de maladies rhumatismales Inselspital, Hôpital universitaire de Berne